РЫЛЬСКИЙ АВИАЦИОННЫЙ ТЕХНИЧЕСКИЙ КОЛЛЕДЖ — ФИЛИАЛ ФЕДЕРАЛЬНОГО ГОСУДАРСТВЕННОГО БЮДЖЕТНОГО ОБРАЗОВАТЕЛЬНОГО УЧРЕЖДЕНИЯ ВЫСШЕГО ОБРАЗОВАНИЯ «МОСКОВСКИЙ ГОСУДАРСТВЕННЫЙ ТЕХНИЧЕСКИЙ УНИВЕРСИТЕТ ГРАЖДАНСКОЙ АВИАЦИИ» (МГТУ ГА)

**УТВЕРЖДАЮ** 

Директор Рыльского АТКфилиала МГТУТА 10.А. Будыкин 2016 г.

# **РАБОЧАЯ ПРОГРАММА УЧЕБНОЙ ПРАКТИКИ**

по специальности среднего профессионального образования

09.02.01 Компьютерные системы и комплексы

Рыльск 2016 г.

Рабочая программа учебной практики разработана на основе Федерального государственного образовательного стандарта среднего профессионального образования (далее – ФГОС СПО), утверждённого Приказом Минобрнауки России от 28.07.2014г. №849 по специальности 09.02.01 Компьютерные системы и комплексы, Приказа Министерства образования и науки РФ от 18 апреля 2013 г. №291.

Организация-разработчик: Рыльский авиационный технический колледж — филиал федерального государственного бюджетного образовательного учреждения высшего образования «Московский государственный технический университет гражданской авиации» (МГТУ ГА)

Программу составили:

Семенихин А.А., мастер производственного обучения Рыльского АТК – филиала МГТУ ГА; Семенихин В. А., преподаватель Рыльского АТК – филиала МГТУ ГА;

Милюкина С.В., преподаватель Рыльского АТК – филиала МГТУ ГА;

Скребнев П.В., заведующий отделением Рыльского АТК- филиала МГТУ ГА;

Залунина М.А., преподаватель Рыльского АТК – филиала МГТУ ГА

Рецензенты:

Каплин С.В., преподаватель Рыльского АТК – филиала МГТУ ГА.

Рабочая программа обсуждена и одобрена на заседании цикловой комиссии вычислительной техники.

Протокол №  $\qquad \qquad$  от « $\qquad \qquad$  »  $\qquad \qquad$  2016 г.

Председатель цикловой комиссии ВТ \_\_\_\_\_\_\_\_\_\_\_\_\_\_\_\_\_ Каплин С.В.

Рабочая программа рассмотрена и рекомендована методическим советом колледжа.

Протокол № \_\_\_\_\_\_\_\_\_\_\_\_\_\_ от «\_\_\_\_»\_\_\_\_\_\_\_\_\_\_ 2016 г.

Методист:\_\_\_\_\_\_\_\_\_\_\_\_\_\_\_\_\_\_\_\_\_\_\_\_\_\_КовыневаЛ.В.

Заместитель директора по учебной работе и при туре и милюкин А.М.

## **СОДЕРЖАНИЕ**

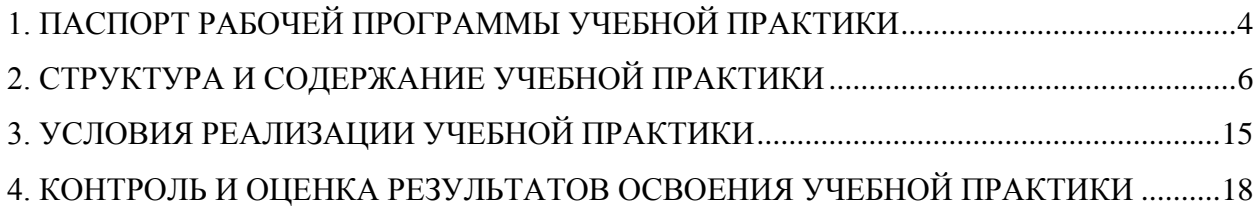

## <span id="page-3-0"></span>**1. ПАСПОРТ РАБОЧЕЙ ПРОГРАММЫ УЧЕБНОЙ ПРАКТИКИ УП.00 УЧЕБНАЯ ПРАКТИКА**

#### **1.1.Область применения рабочей программы**

Рабочая программа учебной практики — является частью программы подготовки специалистов среднего звена (далее — ППССЗ) в соответствии с ФГОС по специальности СПО 09.02.01. Компьютерные системы и комплексы.

Учебная практика является составной частью программ профессиональных модулей:

- ПМ.01 Проектирование цифровых устройств;
- ПМ.02 Применение микропроцессорных систем, установка и настройка периферийного оборудования;
- ПМ.03 Техническое обслуживание и ремонт компьютерных систем и комплексов.

#### **1.2. Цели и задачи учебной практики**

Формирование у обучающихся умений , приобретения первоначального практического опыта для последующего освоения ими общих и профессиональных компетенций.

В результате освоения учебной практики обучающийся должен уметь:

- выполнять анализ и синтез комбинационных схем;
- проводить исследования работы цифровых устройств и проверку их на работоспособность;
- разрабатывать схемы цифровых устройств на основе интегральных схем разной степени интеграции;
- выполнять требования технического задания на проектирование цифровых устройств;
- проектировать топологию печатных плат, конструктивно-технологические модули первого уровня с применением пакетов прикладных программ;
- разрабатывать комплект конструкторской документации с использованием системы автоматизированного проектирования;
- определять показатели надёжности и давать оценку качества средств вычислительной техники (СВТ);
- выполнять требования нормативно-технической документации;
- составлять программы на языке ассемблера для микропроцессорных систем;
- производить тестирование и отладку микропроцессорных систем (МПС);
- выбирать микроконтроллер/микропроцессор для конкретной системы управления;
- осуществлять установку и конфигурирование персональных компьютеров и подключение периферийных устройств;
- подготавливать компьютерную систему к работе;
- проводить инсталляцию и настройку компьютерных систем;
- выявлять причины неисправностей и сбоев, принимать меры по их устранению;
- проводить контроль, диагностику и восстановление работоспособности компьютерных комплексов;
- проводить системотехническое обслуживание компьютерных систем и комплексов;
- принимать участие в отладке и технических испытаниях компьютерных систем и комплексов;
- проводить системотехническое обслуживание компьютерных систем и комплексов.

В результате освоения учебной практики обучающийся должен иметь практический опыт:

- применения интегральных схем разной степени интеграции при разработке цифровых устройств и проверки их на работоспособность;
- проектирования цифровых устройств на основе пакетов прикладных программ;
- оценки качества и надежности цифровых устройств;
- применения нормативно-технической документации;
- применения микропроцессорных систем;
- установки и конфигурирования микропроцессорных систем и подключения периферийных устройств;
- выявления и устранения причин неисправностей и сбоев периферийного оборудования;
- проведения контроля, диагностики и восстановления работоспособности компьютерных комплексов;
- системотехнического обслуживания компьютерных систем и комплексов;
- отладки аппаратно-программных систем и комплексов;
- инсталляции, конфигурировании и настройке операционной системы, драйверов, резидентных программ.

#### **1.3. Количество часов на освоение учебной практики**

Максимальная учебная нагрузка обучающегося – 396 часов.

# **2. СТРУКТУРА И СОДЕРЖАНИЕ УЧЕБНОЙ ПРАКТИКИ**

## **2.1. Объем учебной практики и виды учебной работы**

<span id="page-5-0"></span>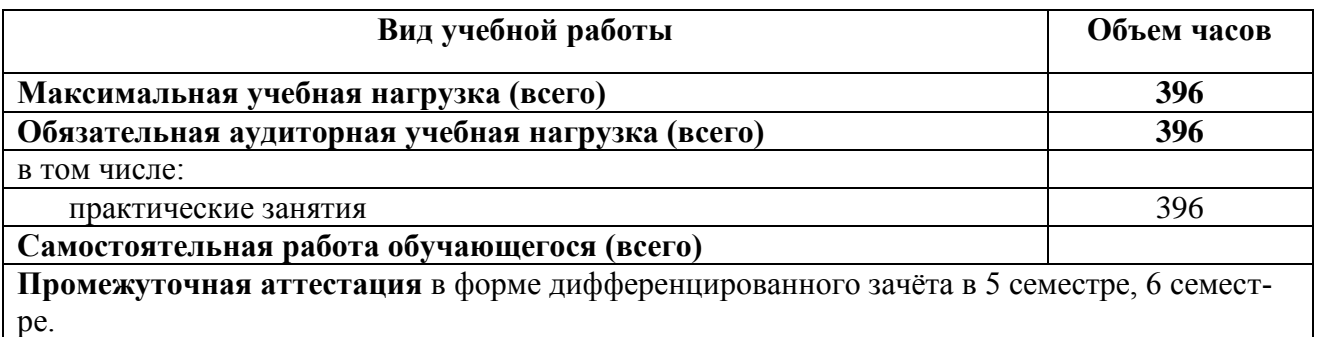

# **2.2. Тематический план и содержание учебной практики**

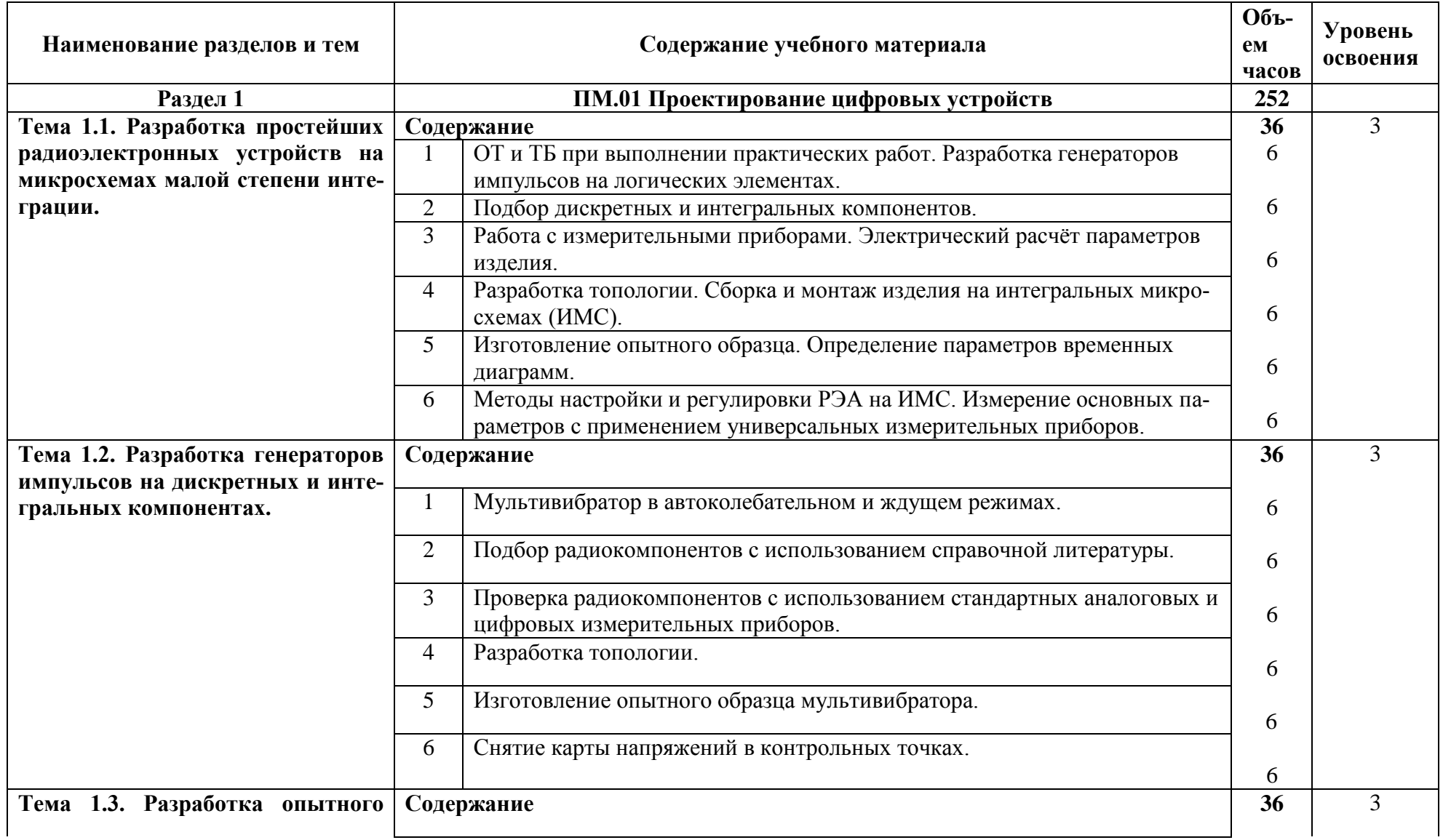

7

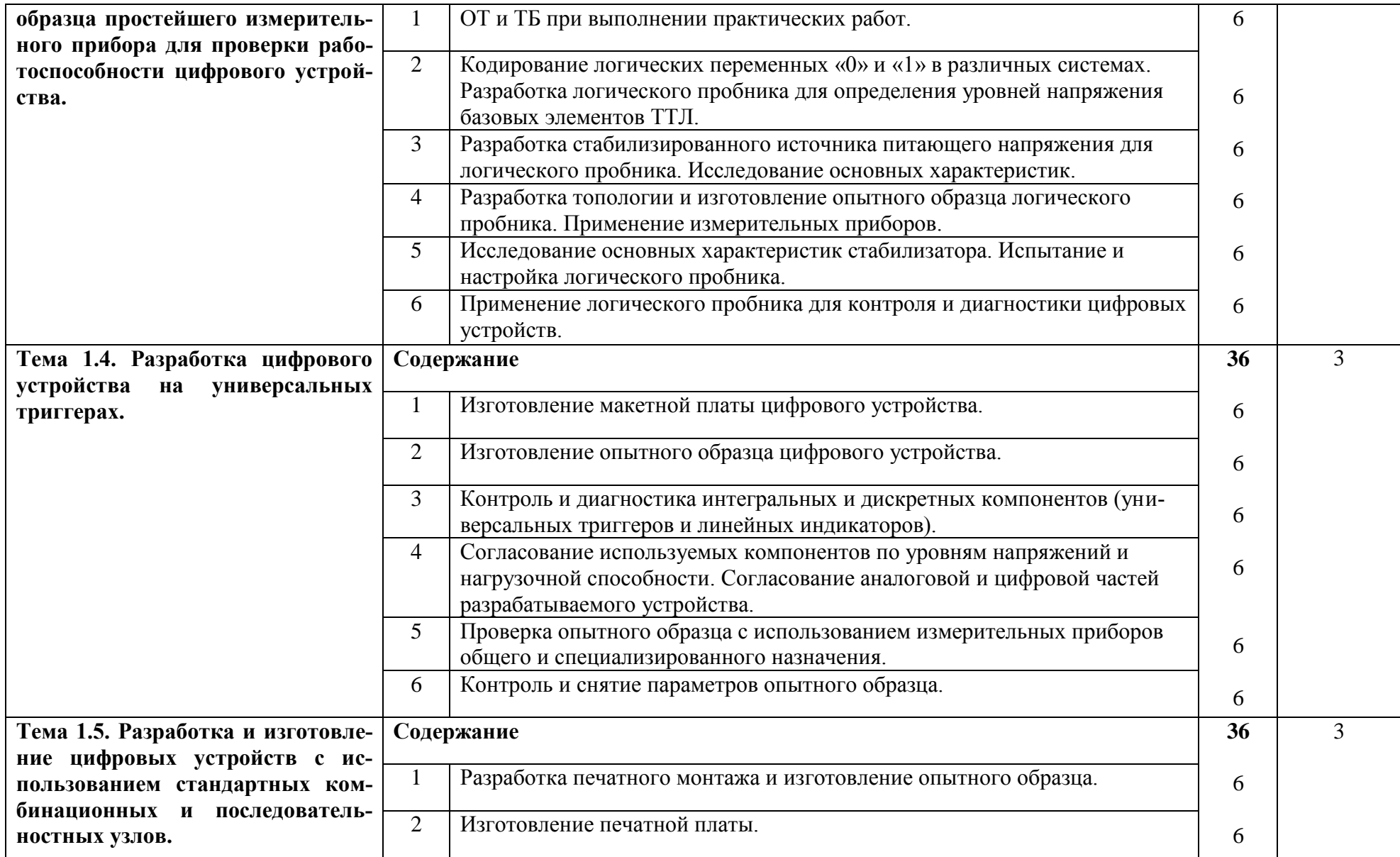

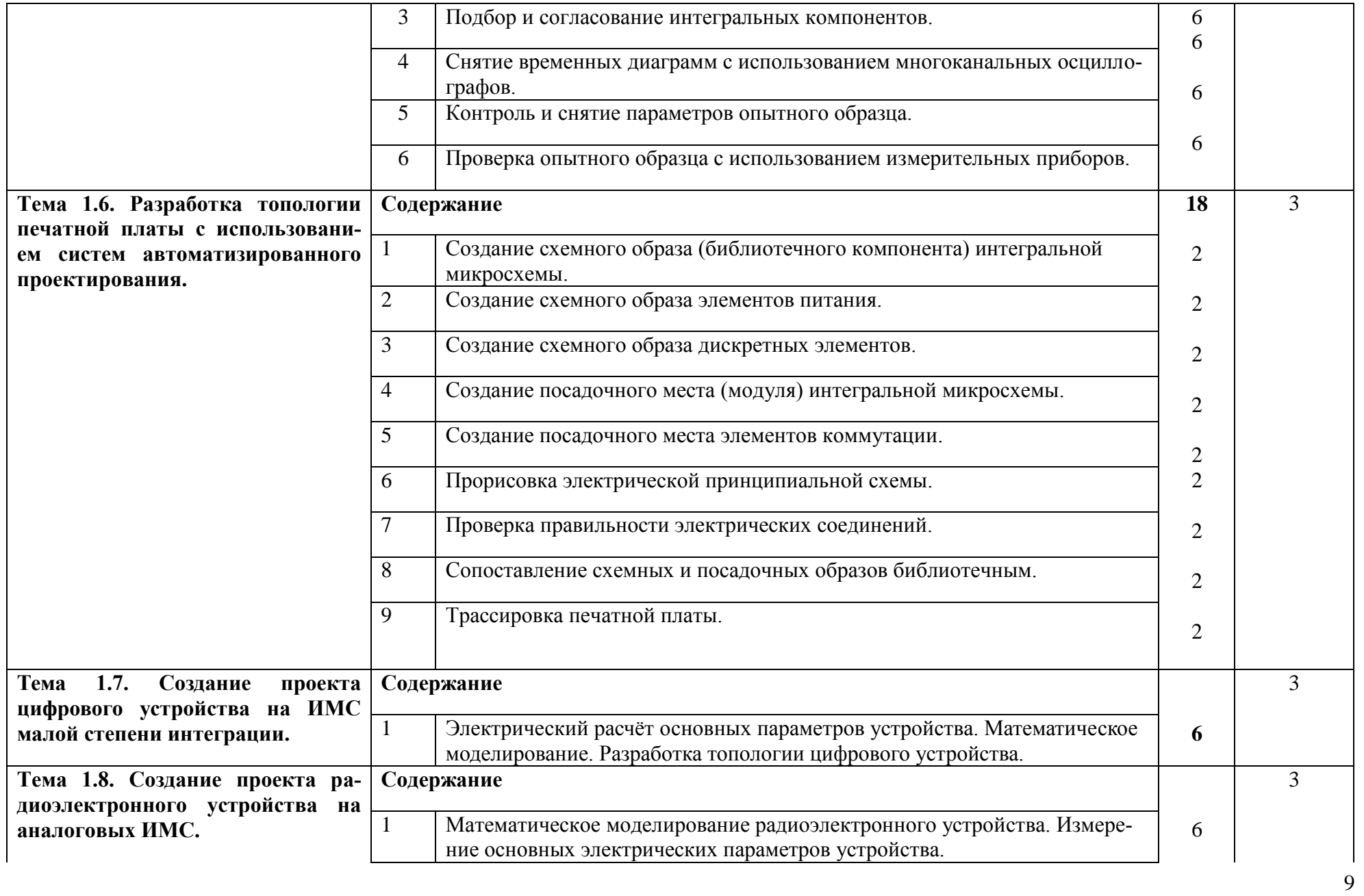

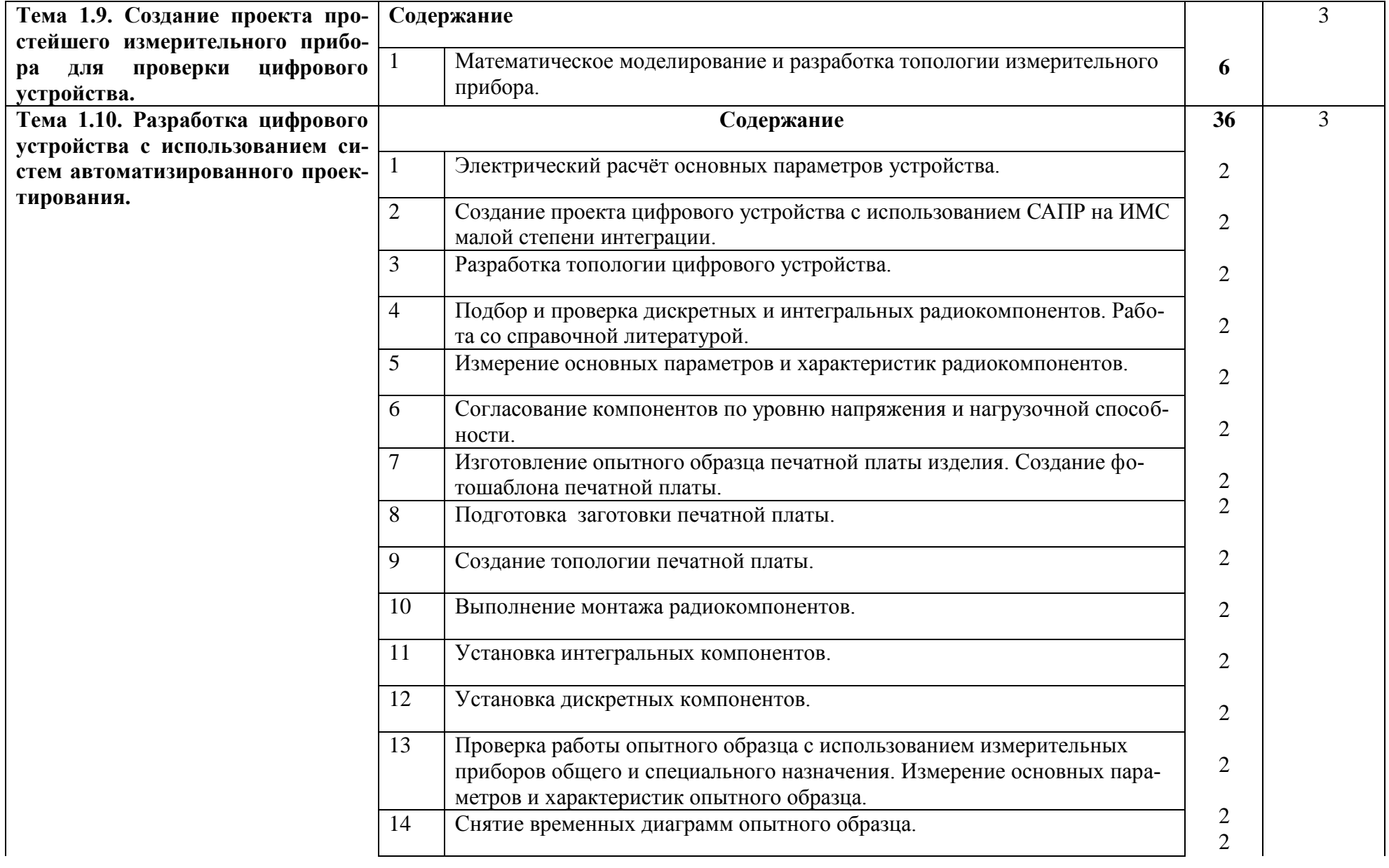

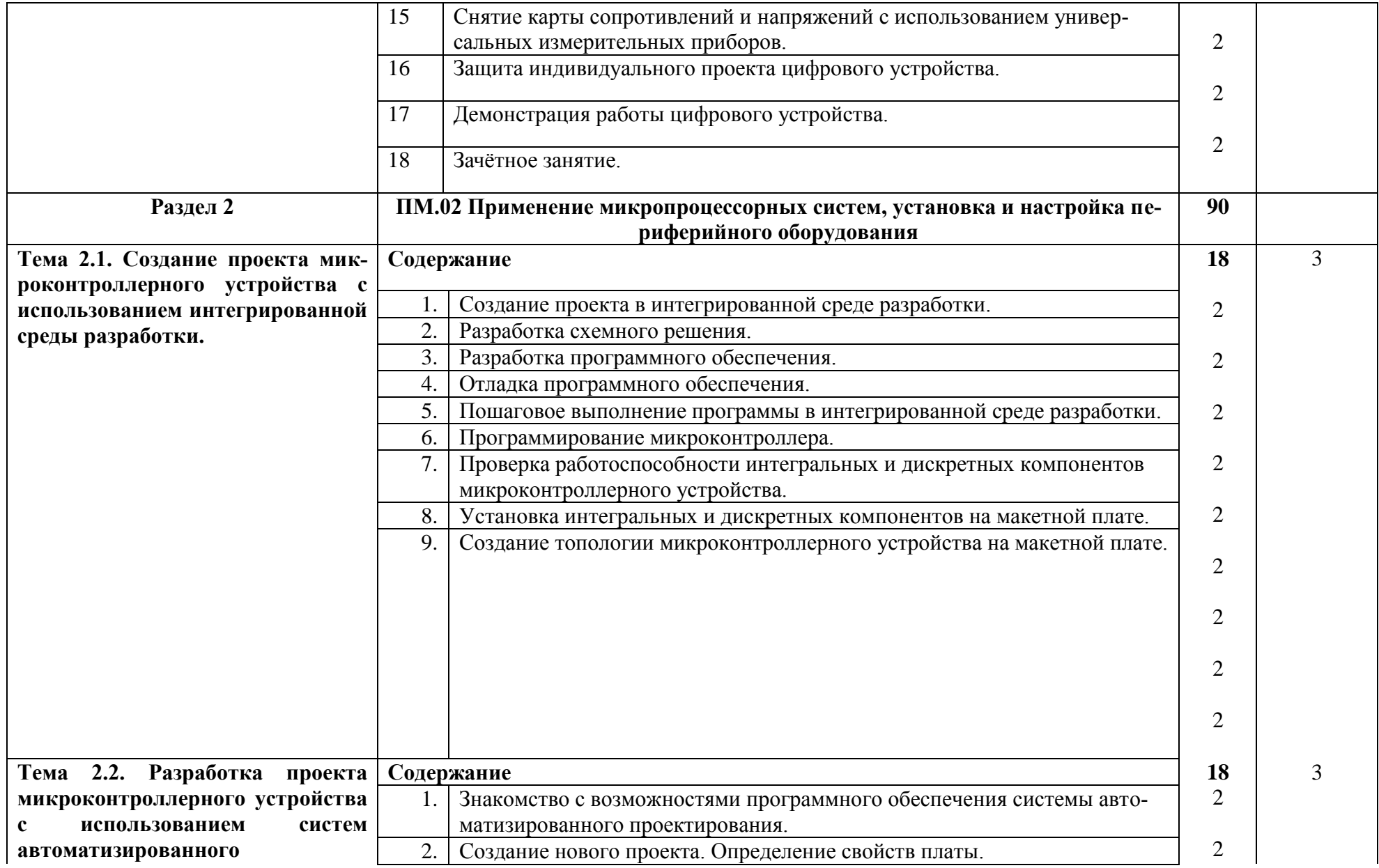

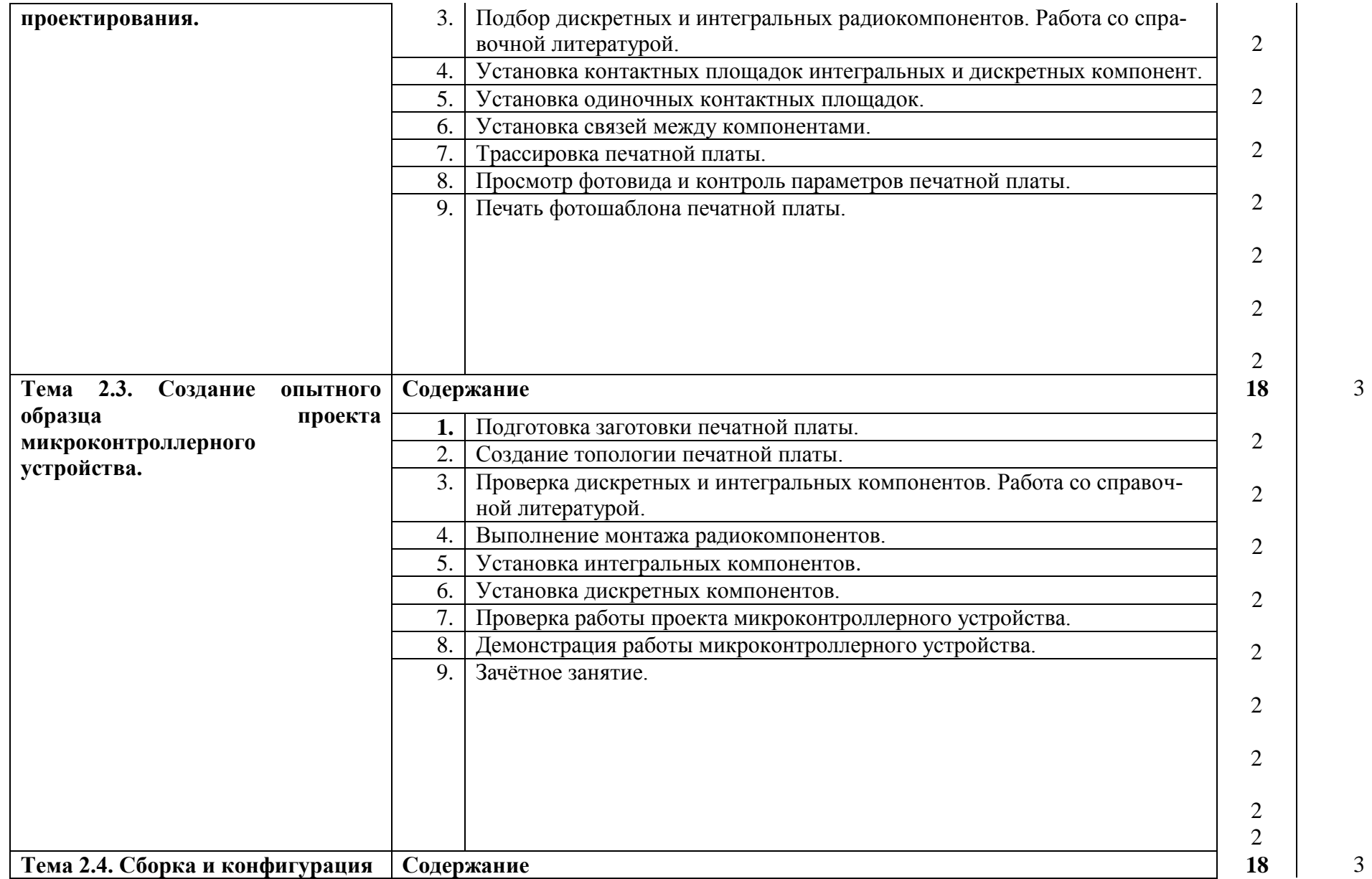

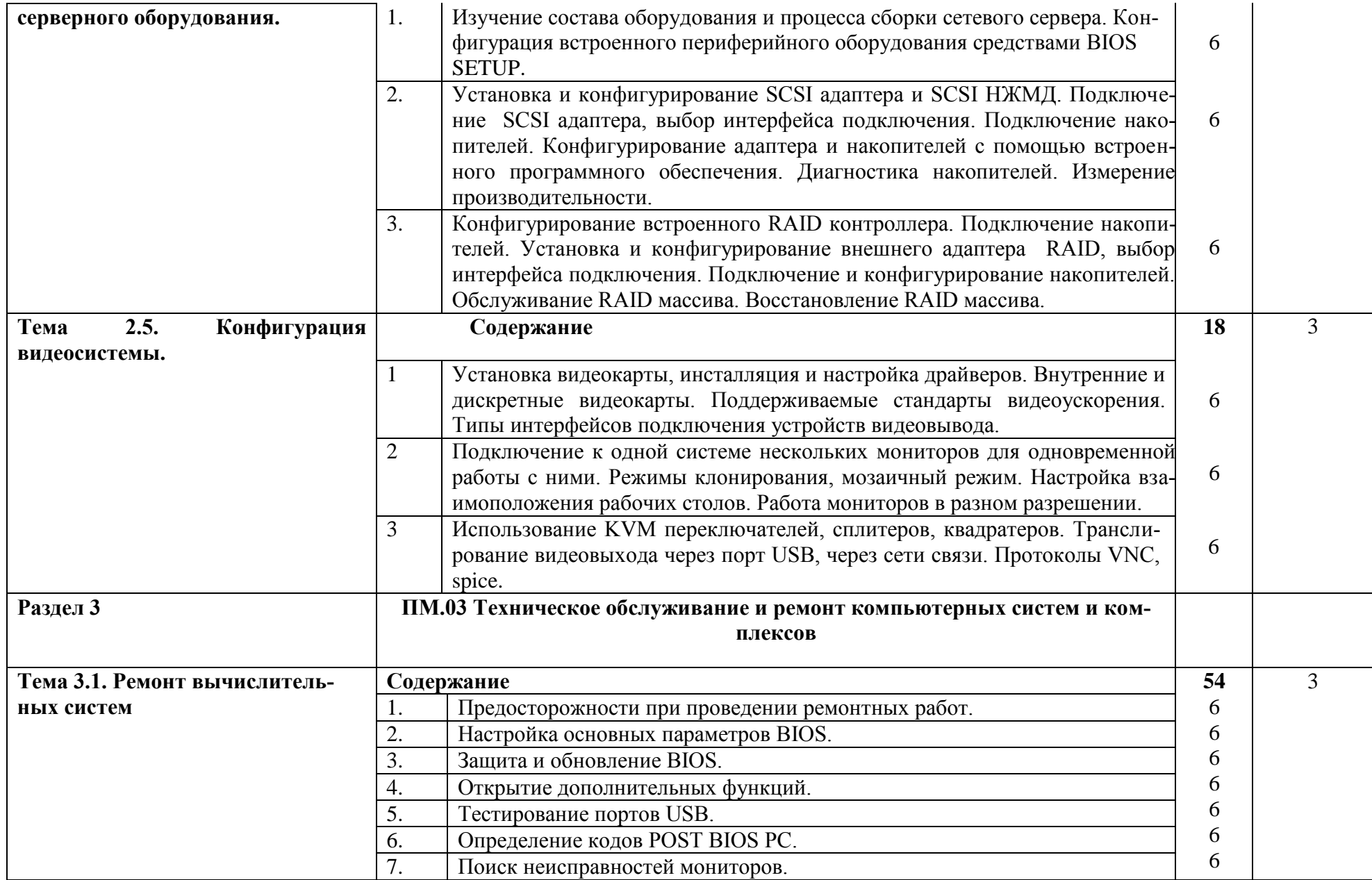

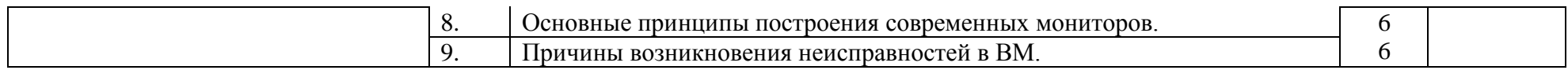

## **3. УСЛОВИЯ РЕАЛИЗАЦИИ УЧЕБНОЙ ПРАКТИКИ**

#### **3.1. Требования к материально-техническому обеспечению**

<span id="page-14-0"></span>Реализация рабочей программы учебной практики предполагает наличие электромонтажной мастерской, лаборатории сборки, монтажа и эксплуатации средств вычислительной техники, лаборатории периферийных устройств.

#### **Оборудование лабораторий:**

**Лаборатория сборки, монтажа и эксплуатации средств вычислительной техники:**

- 1. Компьютеры персональные 15 шт
- 2. Платы диагностические
- 3. Компьютеры персональные для изучения конструкции и процессов обслуживания 7 шт
- 4. Лаборатория PC-3000
- 5. Техническая документация

#### **Лаборатория периферийных устройств:**

- 1. АРМ преподавателя (ПК, проектор, колонки)
- 2. Сканер планшетный
- 3. Принтер струйный
- 4. Принтер лазерный
- 5. Принтер матричный
- 6. ПК
- 7. Микрофоны
- 8. Колонки
- 9. Плата RAID
- 10. Плата SCSI
- 11. Жесткие диски SCSI
- 12. Набор тестовых CD/DVD
- 13. Накопители DVD внешние
- 14. Накопители внешние FDD
- 15. Планшеты Графические
- 16. Мультимедиа клавиатуры
- 17. Стенд «Устройство печатающей головки принтера»
- 18. Набор конструктивных элементов лазерного принтера
- 19. Резистивный джойстик
- 20. Преобразователи интерфейсов USB-COM
- 21. Адаптеры USB 3.0

#### **Оборудование электромонтажной мастерской**

1.Рабочее место мастера. (стол, стул, компьютер)

2.Доска аудиторная 2-элементная ДА-22к

- 3.Стол электромонтажный
- 4.Паяльная станция: LukeY 963D

LukeY 937A

- 5.Источник питания ATH-1232
- 6.Блок питания Yizhan 305D

7.Цифровой переносной мультиметр: MY-64

- MY-60-64 -2 шт.
- 8.Мегометр Ф4102/1-1М
- 9.Осциллограф АСК-2043
- 10.Клещи токовоые АТК-2103

**Технические средства обучен**ия: мультимедийный проектор, компьютерные сети с доступом в Интернет, специализированное оборудование

### **3.2. Информационное обеспечение обучения**

Перечень рекомендуемых учебных изданий, Интернет-ресурсов, дополнительной литературы

#### **Основные источники:**

- 1. Партыка Т.Л., Попов И.И. Электронные вычислительные машины и системы:Учеб. пособие.-М.:ФОРУМ;ИНФРА-М,2011.-368с.,ил.-(Профессиональное образование).
- 2. Партыка Т.Л., Попов И.И. Вычислительная техника:Учеб. пособие.-2-е изд., испр., доп.-М.: ФОРУМ, 2012-44.,ил.-(Профессиональное образование).
- 3. Партыка Т.Л., Попов И.И. Вычислительная техника:Учеб. пособие.-3-е изд., испр., доп.-М.: ФОРУМ, 2010.-608с.,ил.-(Профессиональное образование).
- 4. МДК 01.02 Проектирование цифровых устройств. Методические указания по выполнению практических работ. Часть 2. /Милюкина С.В. / Рыльск, Рыльский АТК – филиал МГТУ ГА, 2015 г. - 39 с.
- 5. МДК 01.02 Проектирование цифровых устройств. Конспект лекций. /Милюкина С.В. / Рыльск, Рыльский АТК – филиал МГТУ ГА, 2015 г. - 88 с.
- 6. Партыка Т.Л., Попов И.И. Операционные системы, среды и оболочки:Учеб. пособие.- 3-е изд., перераб., доп.-М.:ФОРУМ,2010.-544с.,ил.-(Профессиональное образова-ние).

### **Дополнительные источники:**

- 1. Браммер Ю.А.,Пащук И.Н. Импульсная техника:Учебник.-М.:ФОРУМ;ИНФРА-М,2009.-208с.-(Профессиональное образование).
- 2. Келим Ю.М. Вычислительная техника:Учеб. пособие для студ. сред. проф. образования.-3-е изд., стереотип.-М.: «Академия»,2007.-384с.
- 3. Кузин А.В., Пескова С.А. Архитектура ЭВМ и вычислительных систем:Учебник.- М.:ФОРУМ;ИНФРА-М,2006
- 4. Мелехин В.Ф. Вычислительные машины, системы и сети:учебник для студ. высш. учеб. заведений/В.Ф. Мелехин, Е.Г. Павловский.-2-е изд., стереотип.-М.:Изд. Центр «Академия»,2007.-560с.
- 5. Мышляева И.М. Цифровая светотехника:Учебник для сред. проф. Образования.- М.:Академия,2005.
- 6. Периферийные устройства вычислительной техники:Учеб. пособие.-2-е изд., испр., доп.-М.:ФОРУМ,2009
- 7. Управляющие вычислительные комплексы:Учеб. пособие/Под ред. Н.Л. Прохорова. 3-е изд., перераб., доп.-М.:Финансы и статистика,2003.-352с
- 8. Учеб. пособие Милюкин А.М. Цифровая схематехника РАТК-ГА 2008
- 9. Черкасов Г.Н. Надежность аппаратно-программных комплексов:Учеб. пособие для вузов.-СПб.:Питер,2005.
- 10. Ярочкина Г.В. Радиоэлектронная аппаратура. Монтаж и регулировка:Учебник для нач. проф. образования.-3-е изд., стереотип.-М.: Изд. Центр «Академия»,2008.-240с.
- 11. Периферийные устройства вычислительной техники:Учеб. пособие.-2-е изд., испр., доп.-М.:ФОРУМ,2009

## **Интернет-ресурсы:**

- 1. Российское образование: Федеральный портал: **<http://www.edu.ru/>**
- 2. Информационная система "Единое окно доступа к образовательным ресурсам": <http://window.edu.ru/library>
- 3. Официальный сайт Министерства образования и науки РФ: [http://www.mon.gov.ru](http://www.mon.gov.ru/)
- 4. Федеральный центр информационно-образовательных ресурсов: [http://fcior.edu.ru](http://fcior.edu.ru/)
- 5. Единая коллекция цифровых образовательных ресурсов: [http://school-collection.edu.ru](http://school-collection.edu.ru/)
- 6. Электронно-библиотечная система издательства «Лань»[:http://e.lanbook.com](http://e.lanbook.com/)
- 7. Научная электронная библиотека: [http://elibrary.ru](http://elibrary.ru/)

## <span id="page-17-0"></span>**4. КОНТРОЛЬ И ОЦЕНКА РЕЗУЛЬТАТОВ ОСВОЕНИЯ УЧЕБНОЙ ПРАКТИКИ**

Контроль и оценка результатов освоения программы учебной практики осуществляется мастером производственного обучения/ преподавателем профессионального цикла в процессе проведения занятий, а также выполнения обучающимися учебно- производственных заданий

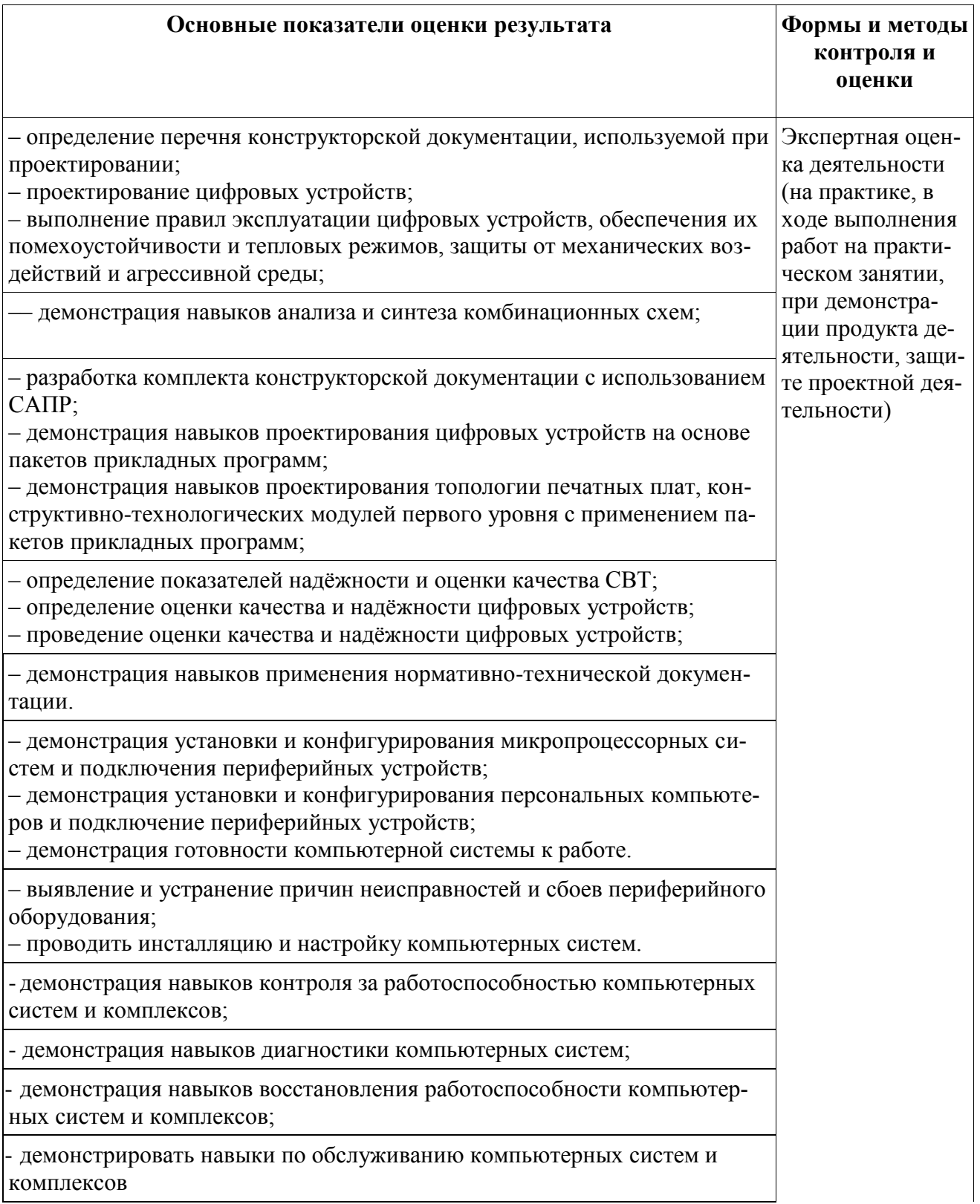

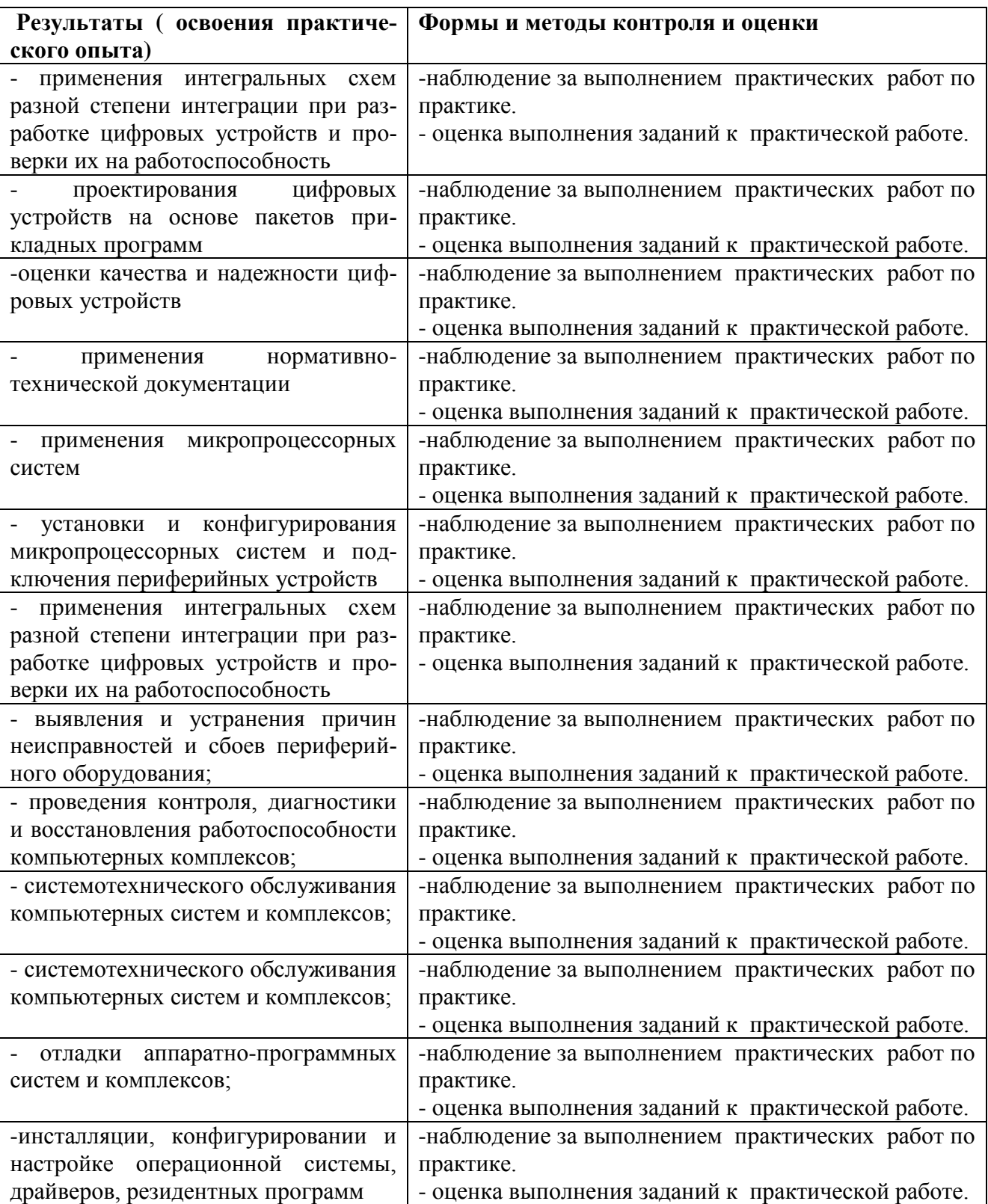